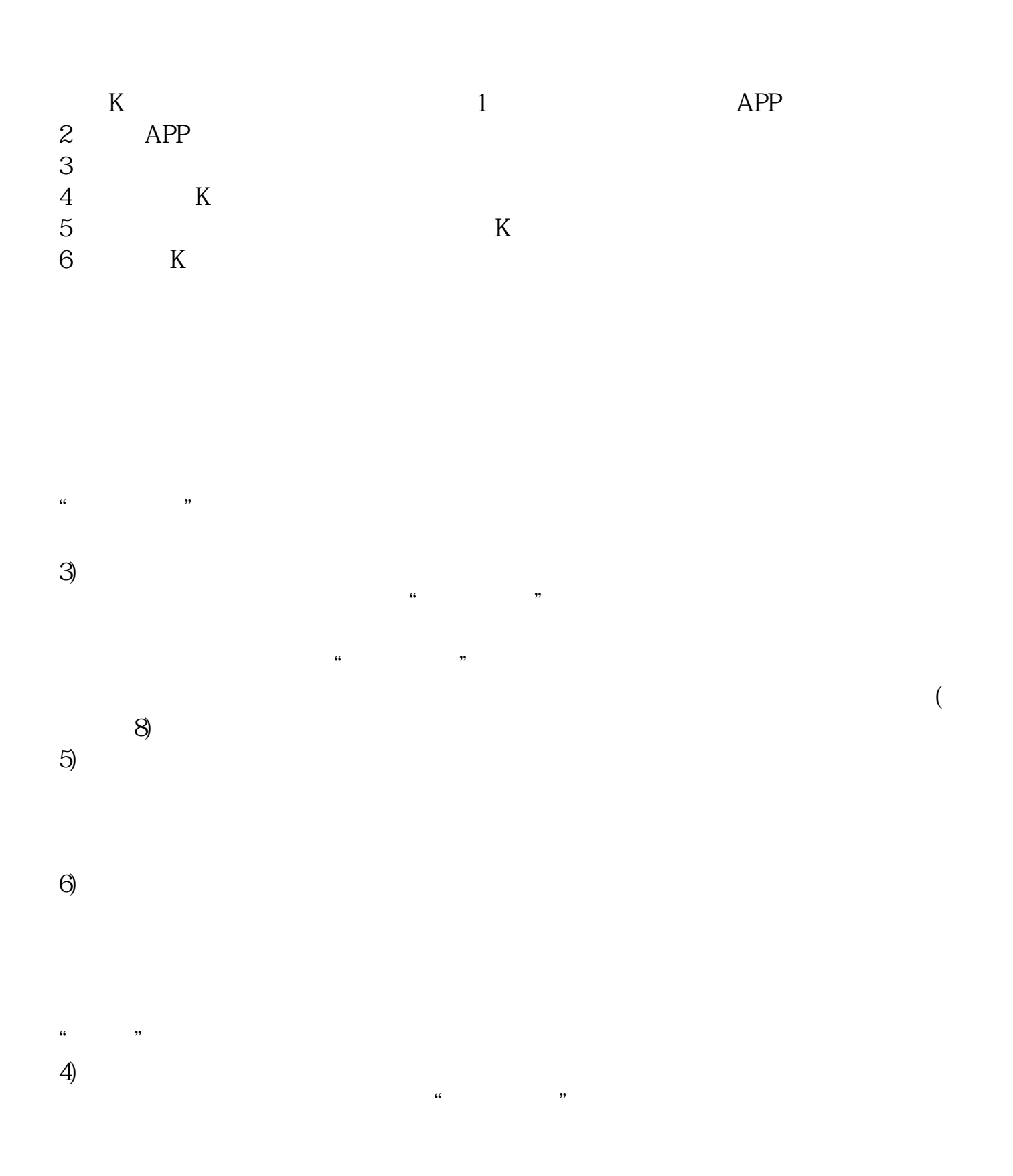

**怎么看股票成交明细股票怎么看有没成交-鸿良网**

, and the contract  $\alpha$  and  $\beta$  $K$ 

 $7)$   $\infty$  $\sim$  1,

 $2)$ 8)量增价跌

1.

 $2.$ 

 $3.$ 

 $4.$ 

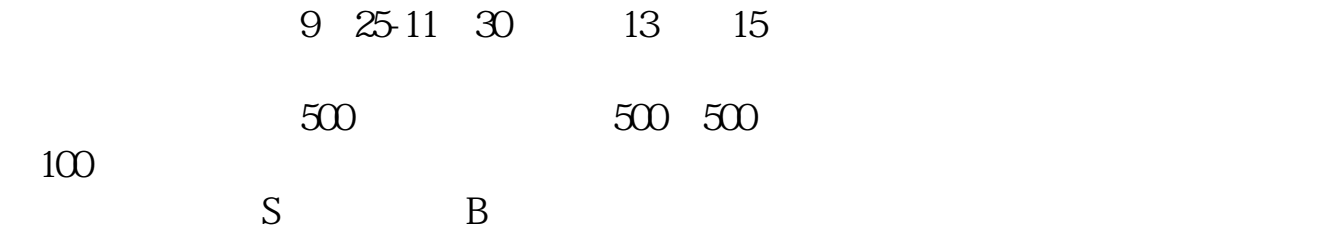

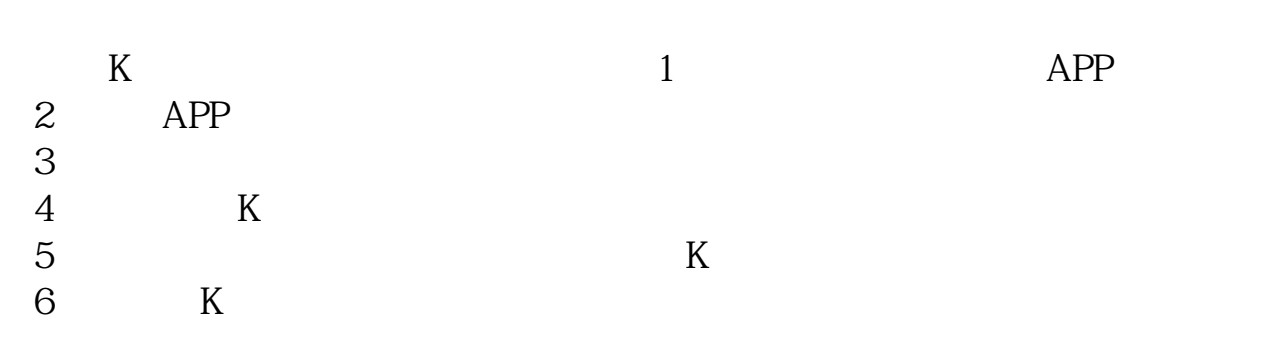

大**、如何查看一支股票当天的成交量?** 

$$
1 = 100
$$

 $9<sub>3</sub>$ 

.pdf .doc [更多关于《股票怎么看有没成交》的文档...](https://www.baidu.com/s?wd=%E8%82%A1%E7%A5%A8%E6%80%8E%E4%B9%88%E7%9C%8B%E6%9C%89%E6%B2%A1%E6%88%90%E4%BA%A4)

????????????????????????????? <http://www.83717878.com/store/67992760.html>